## **Worksheet.InsertColumns**

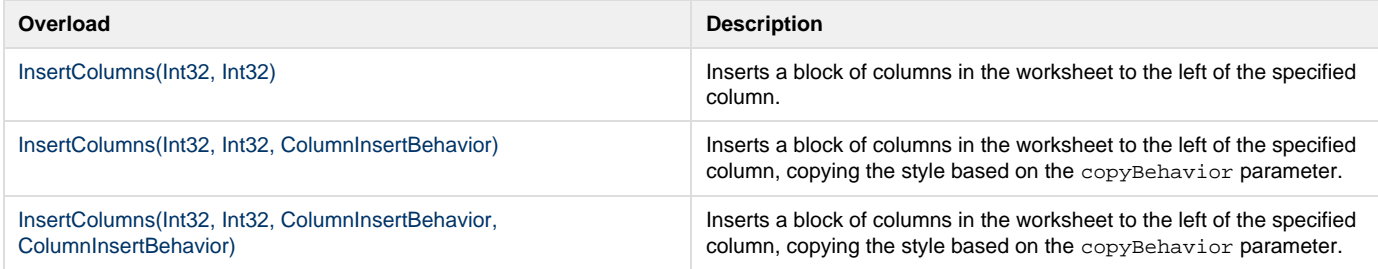